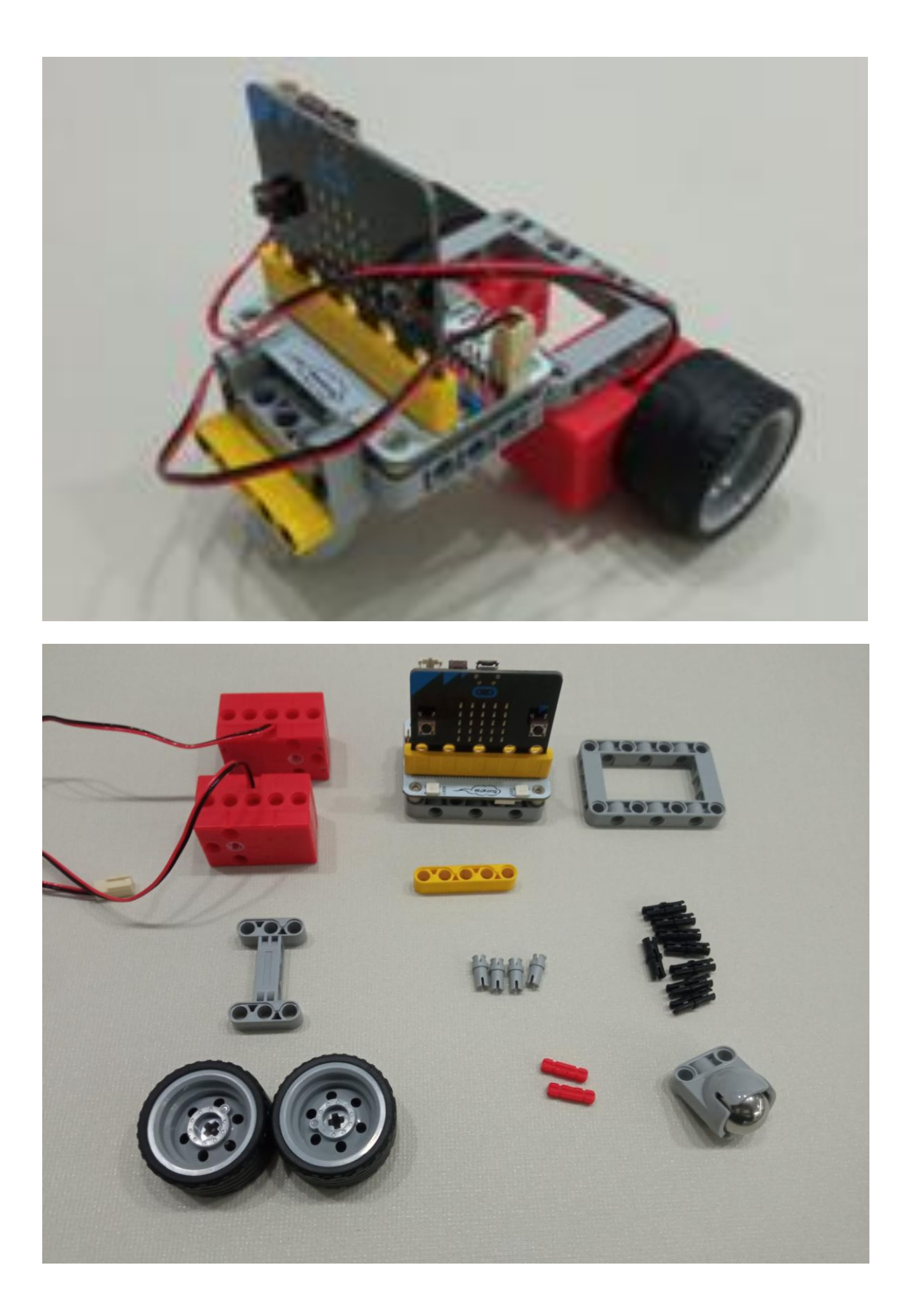

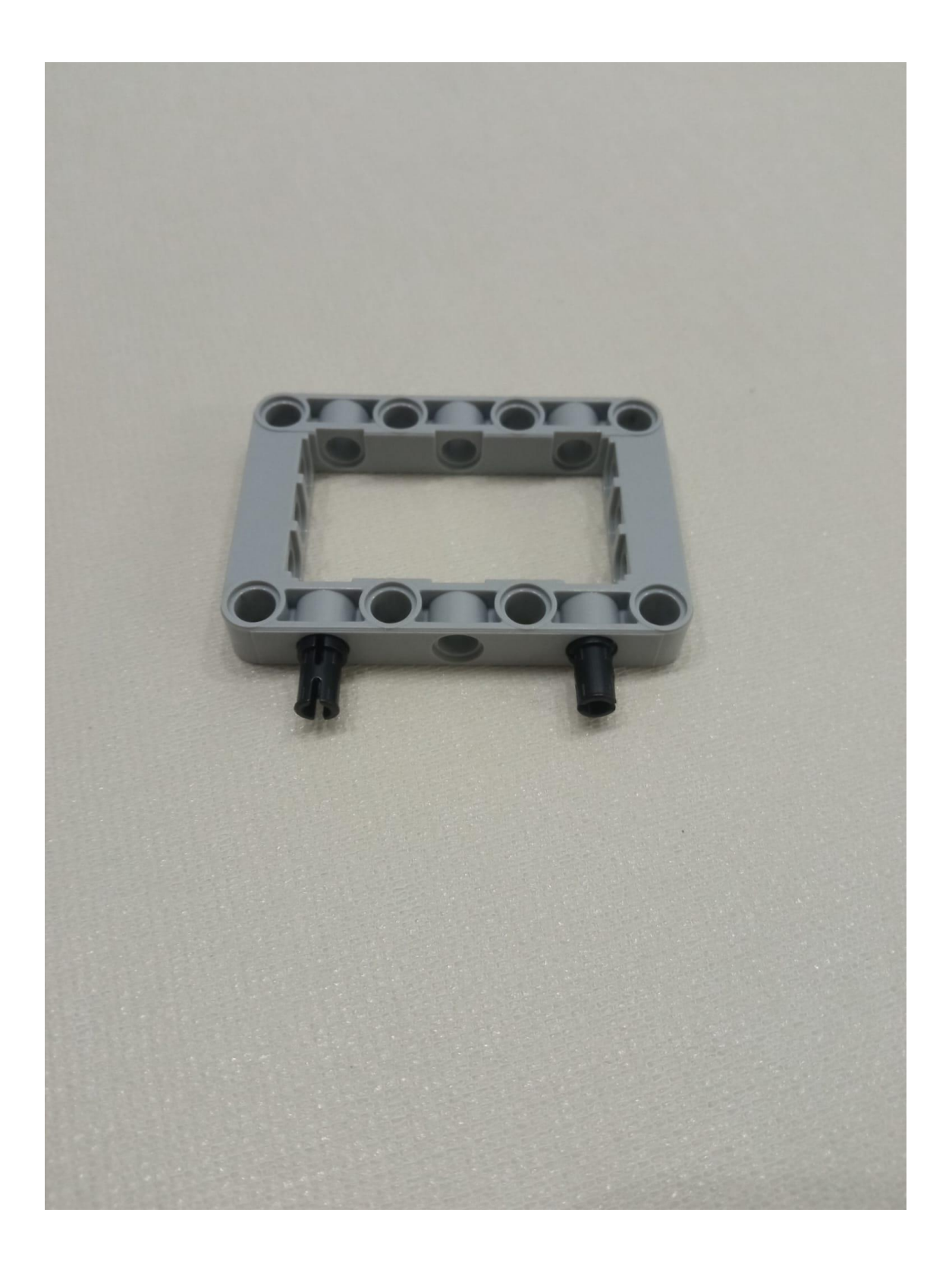

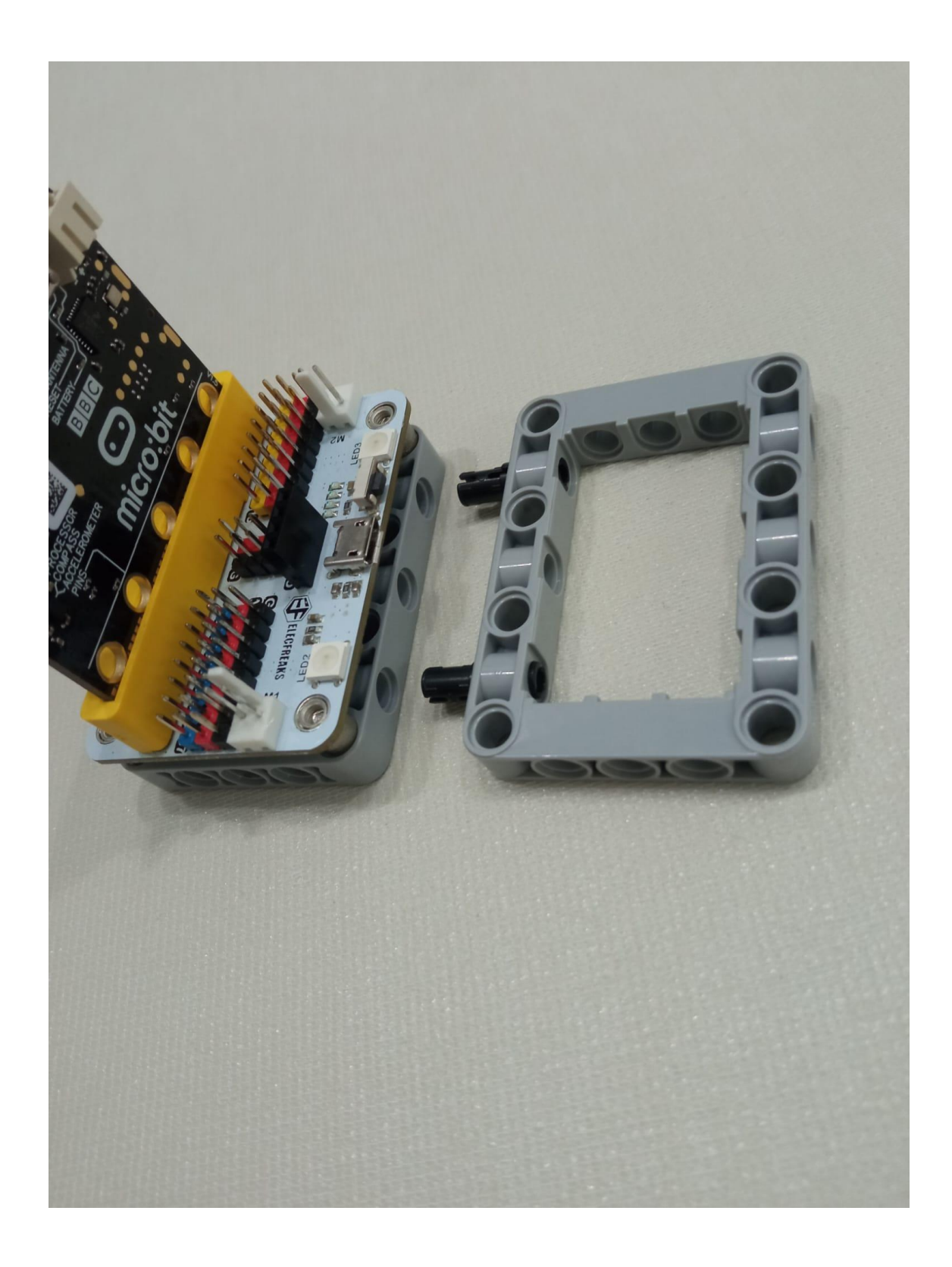

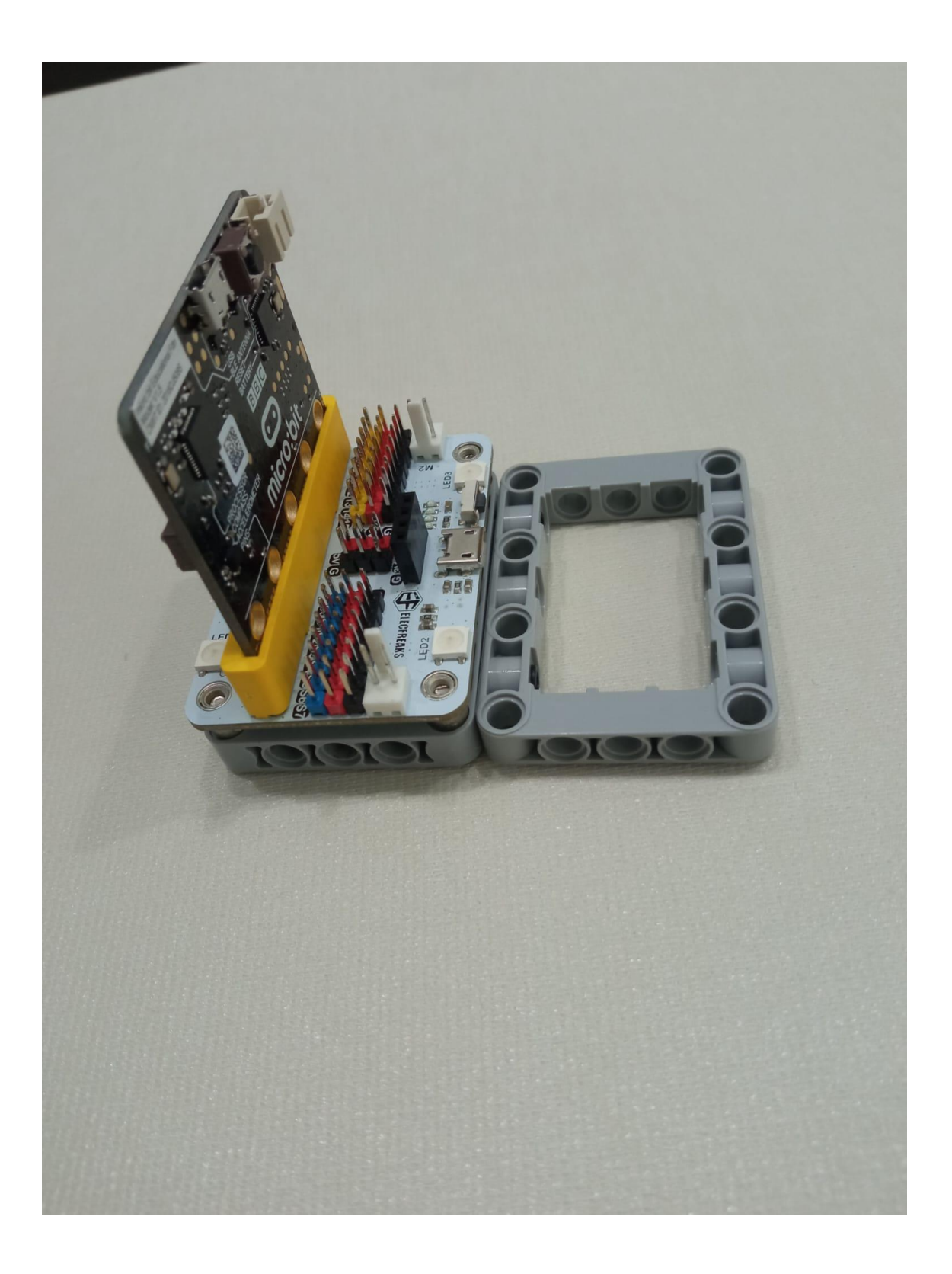

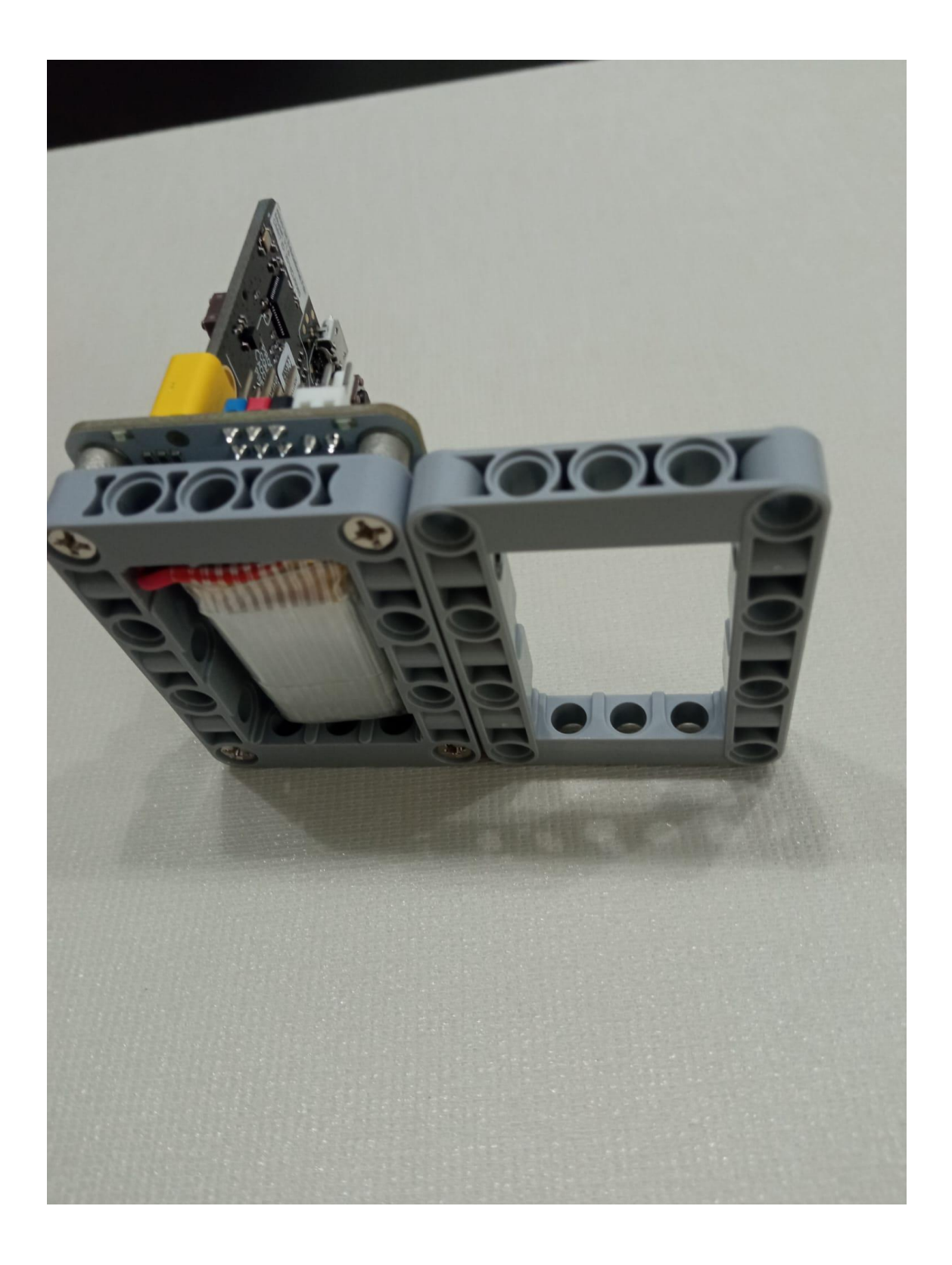

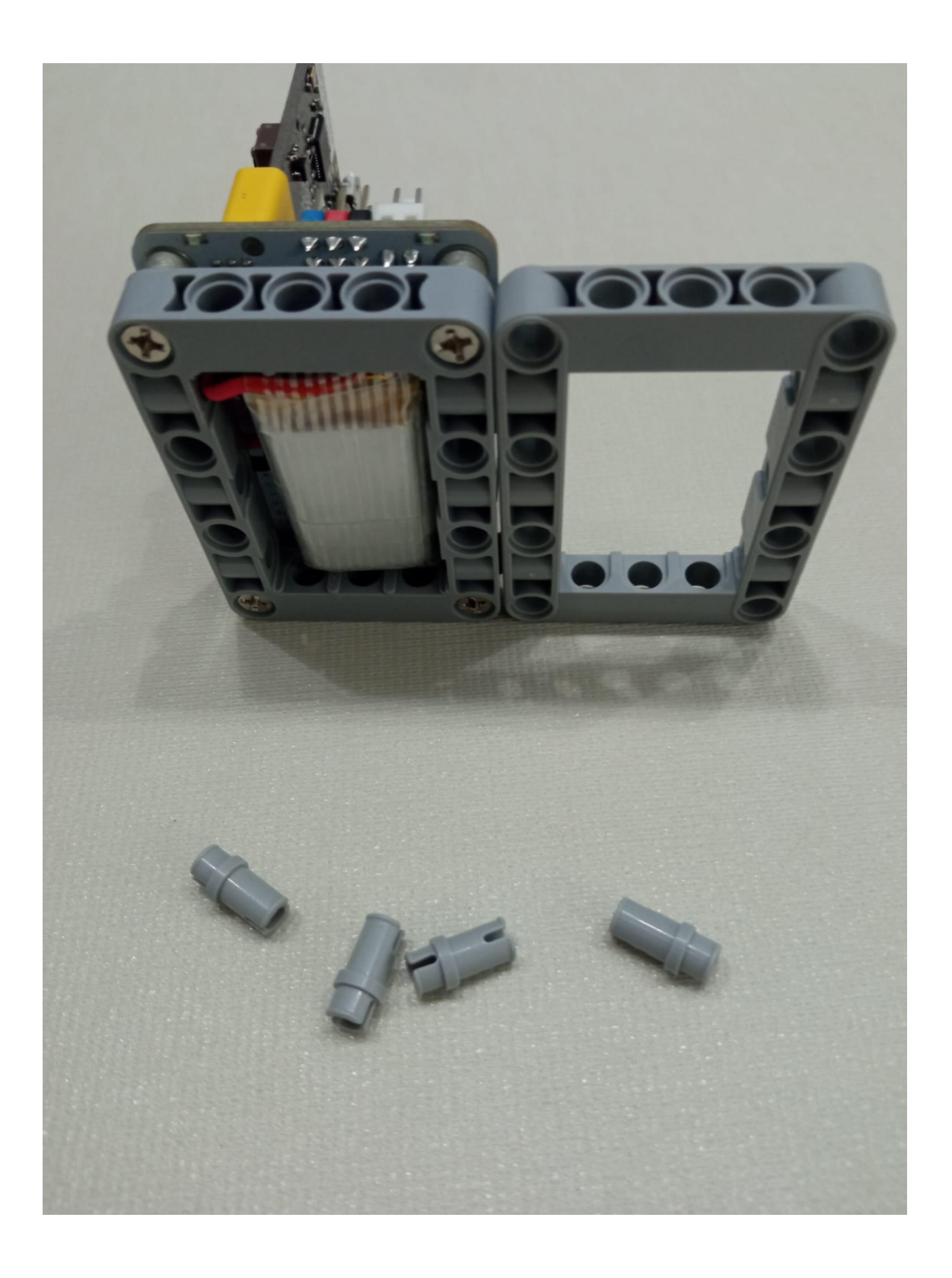

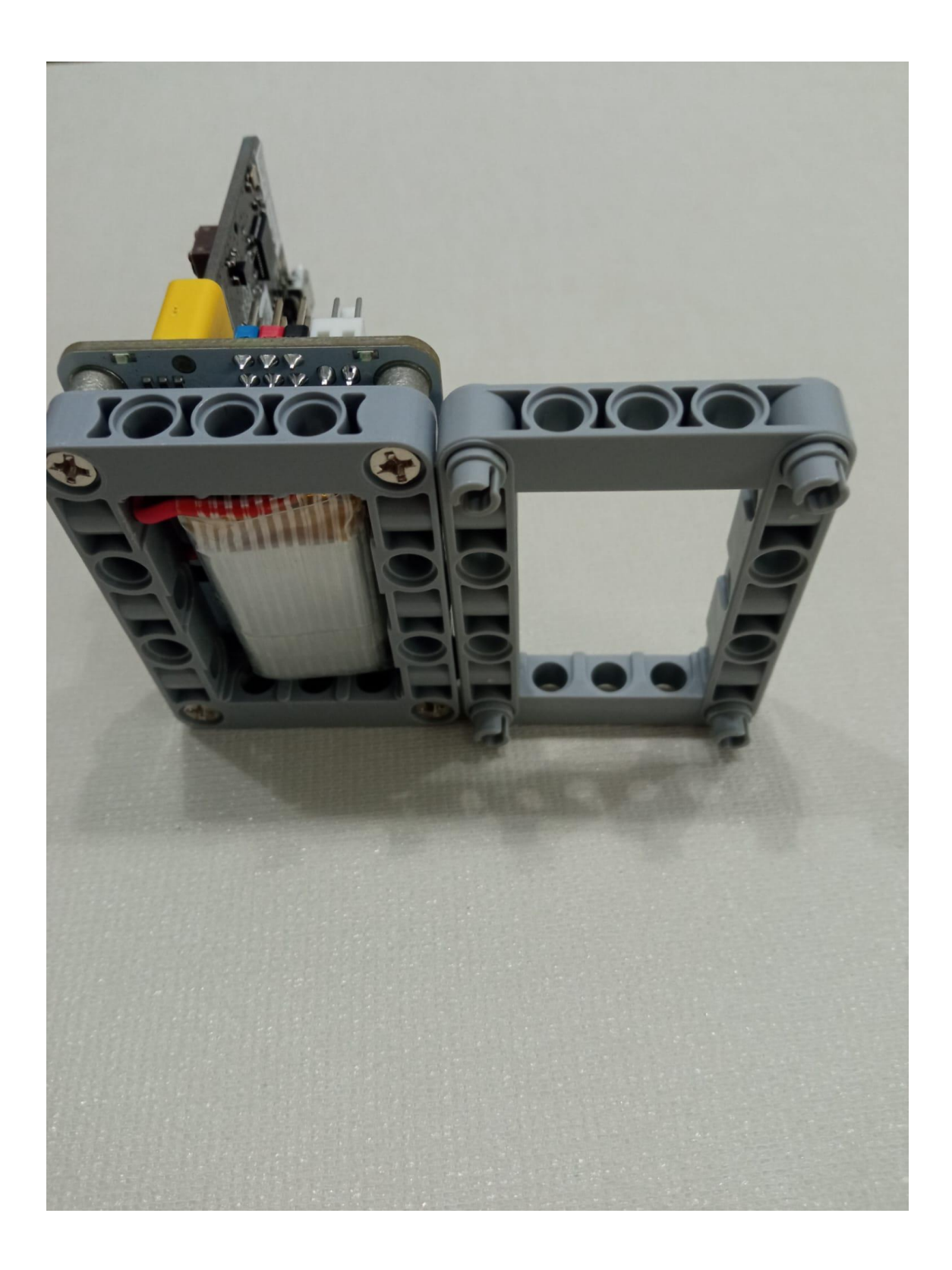

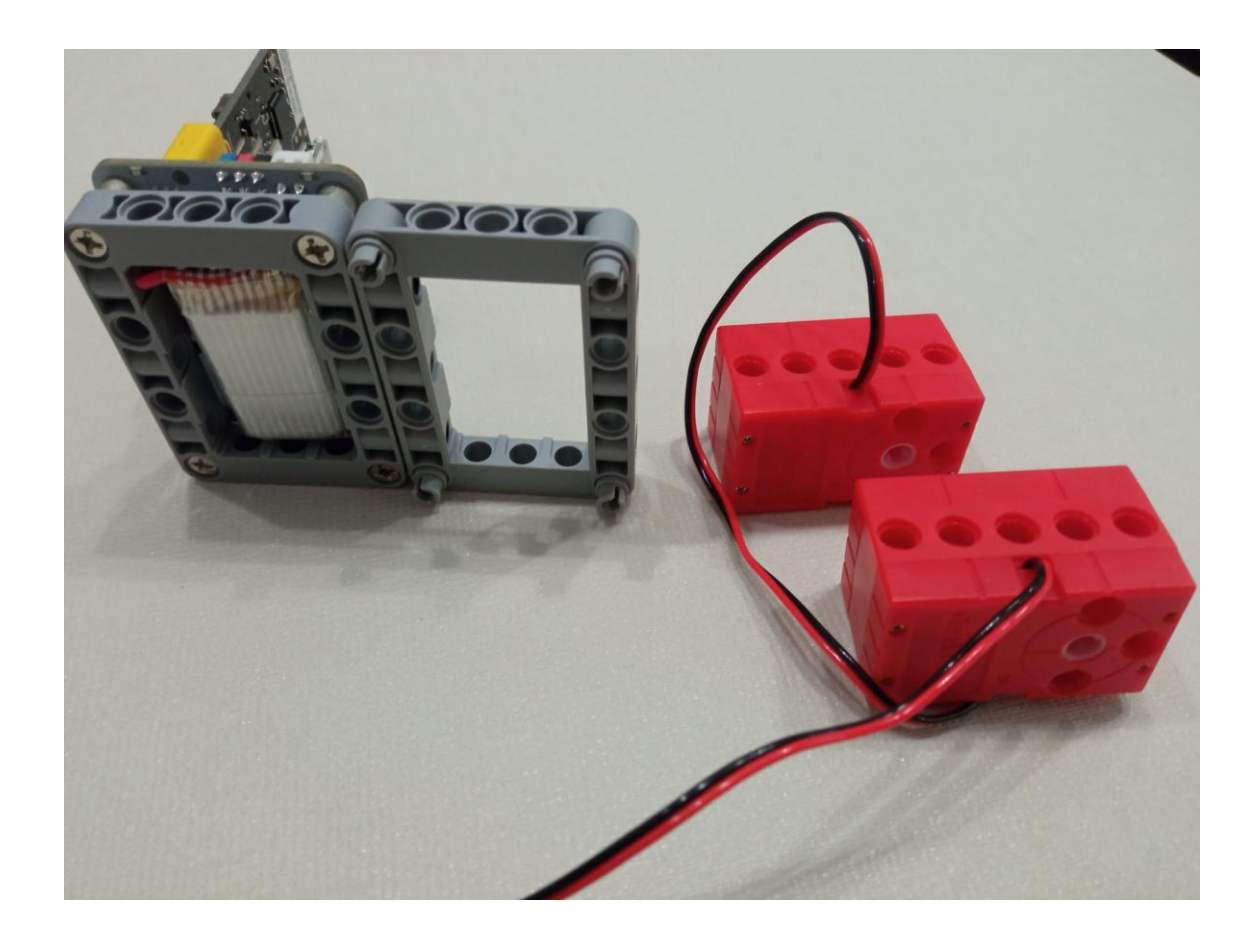

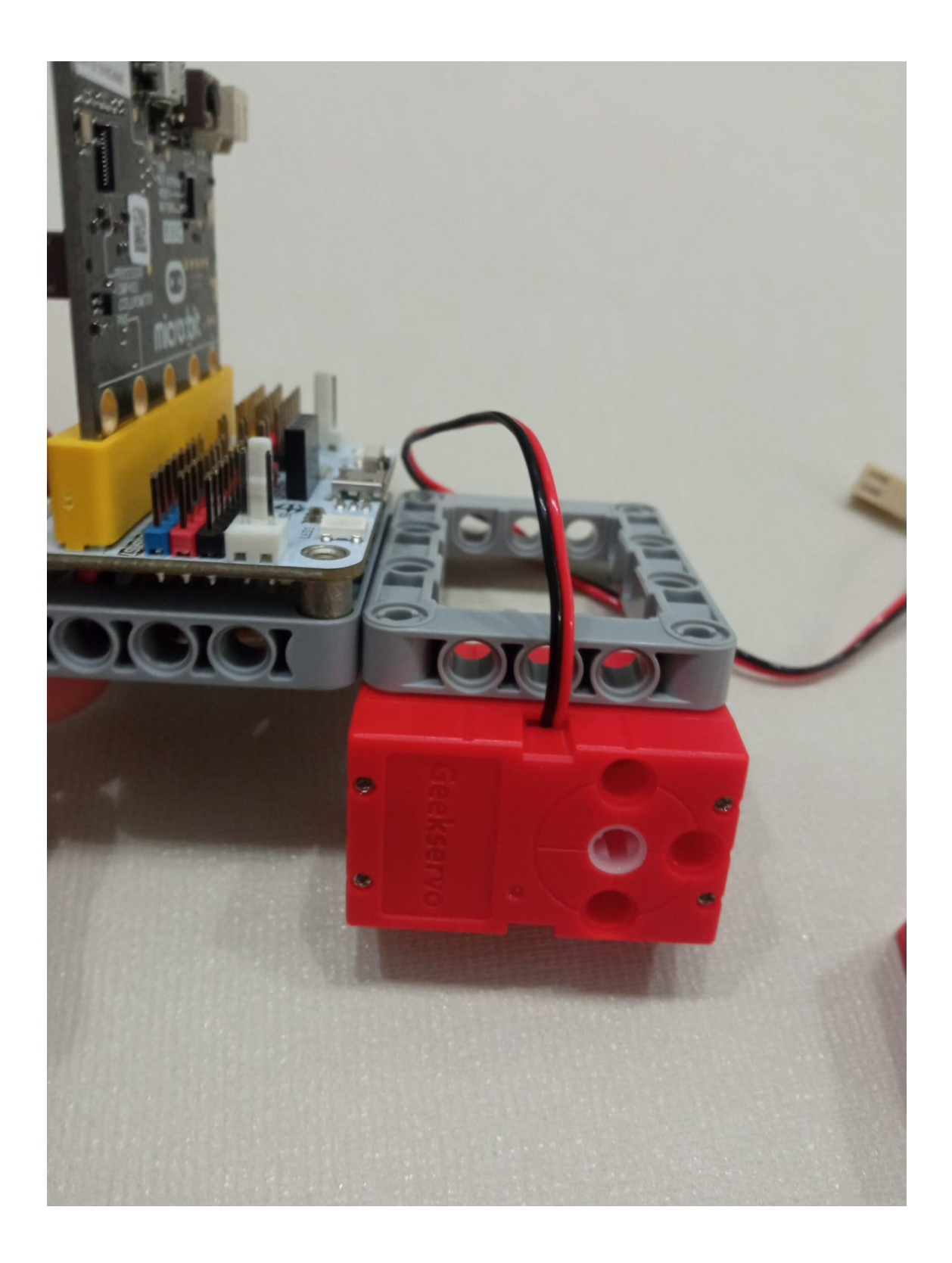

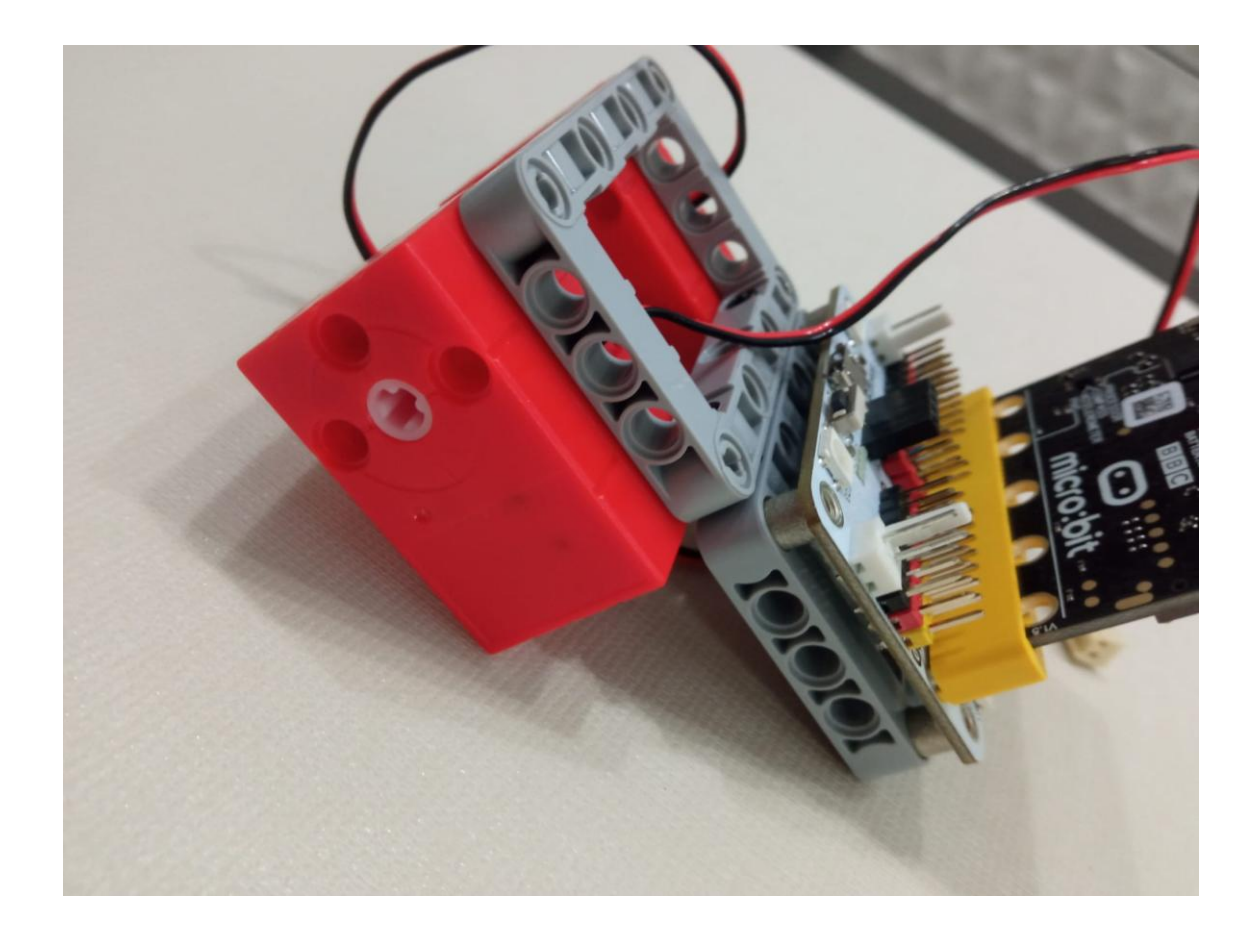

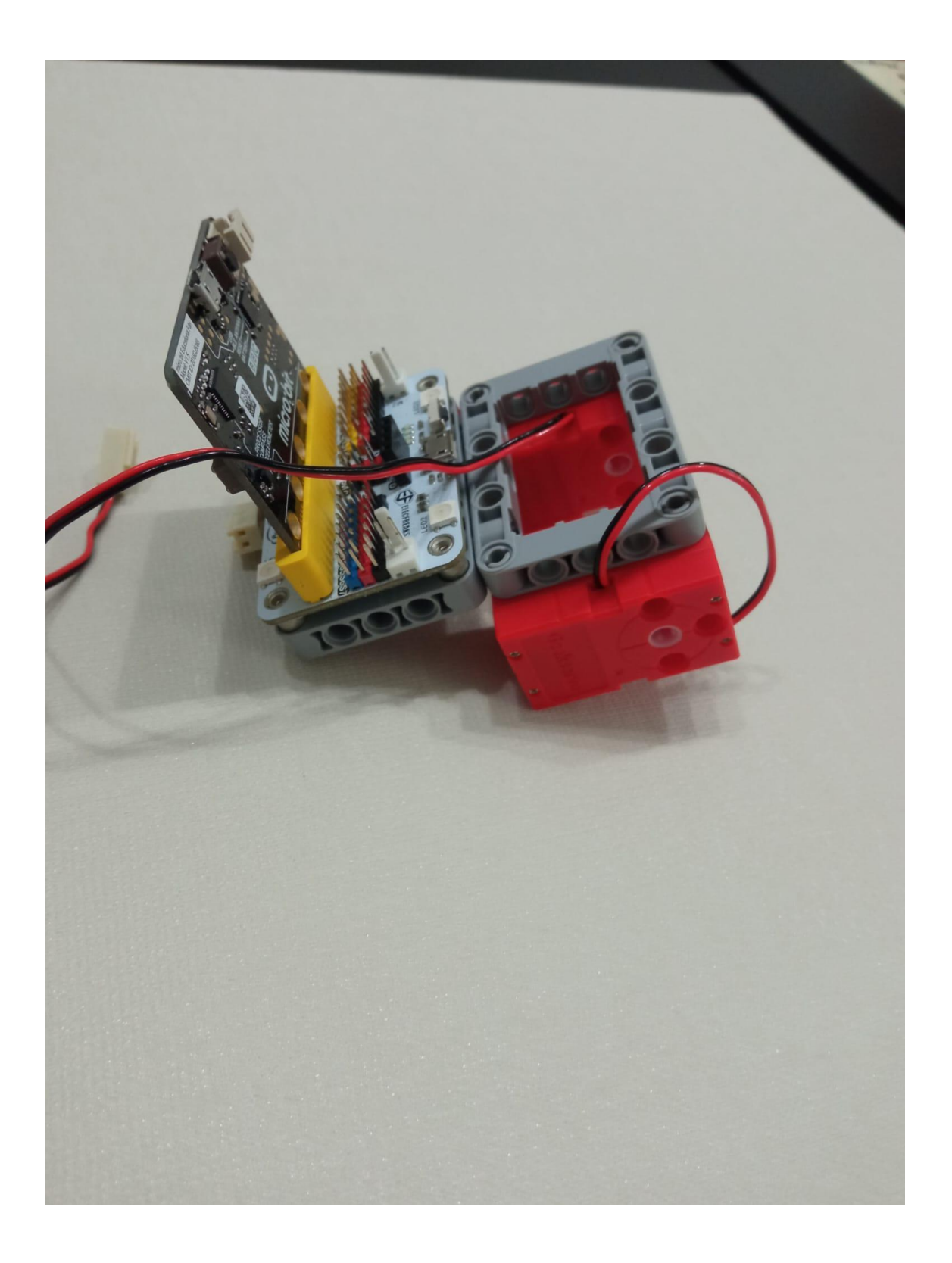

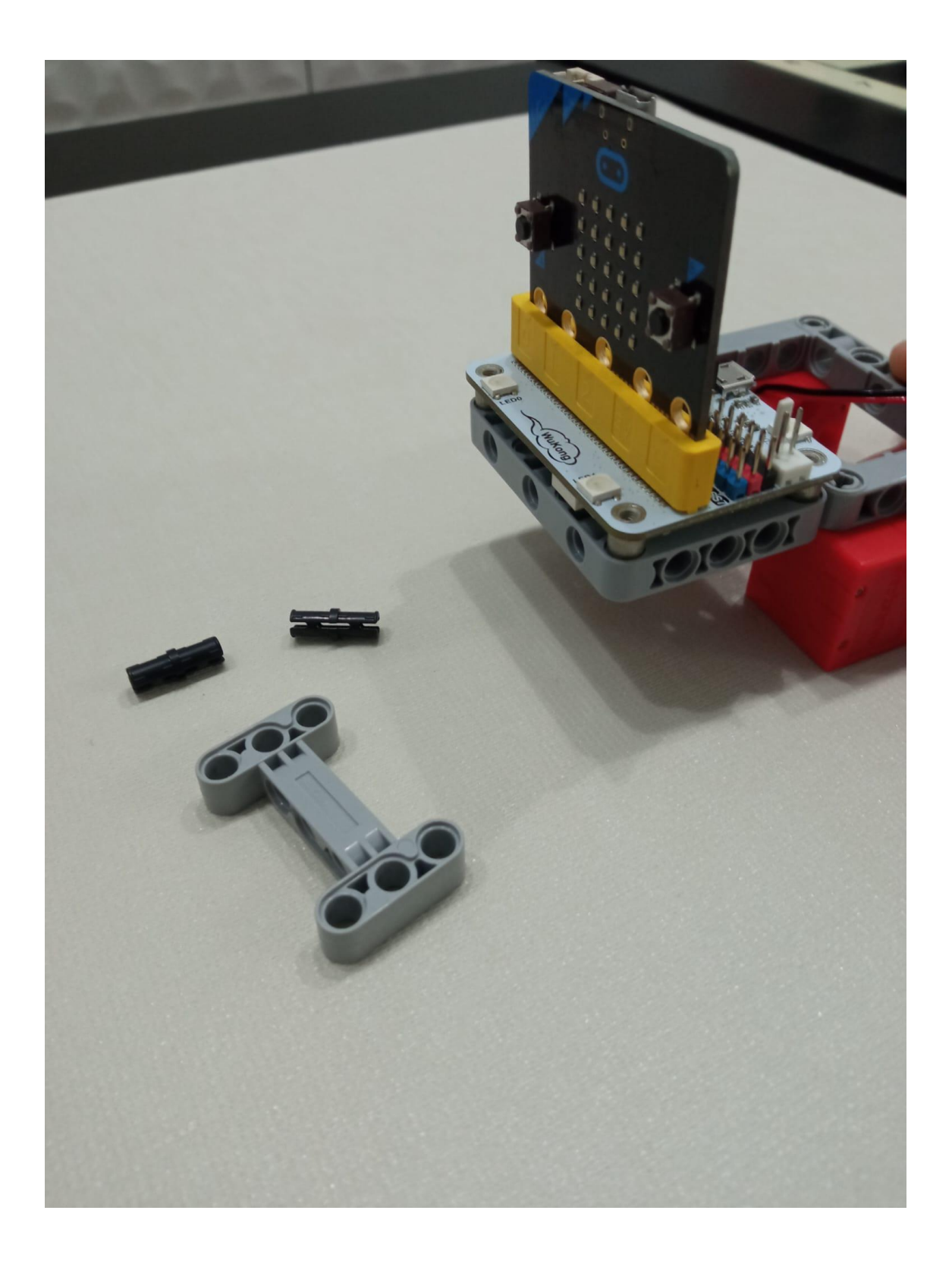

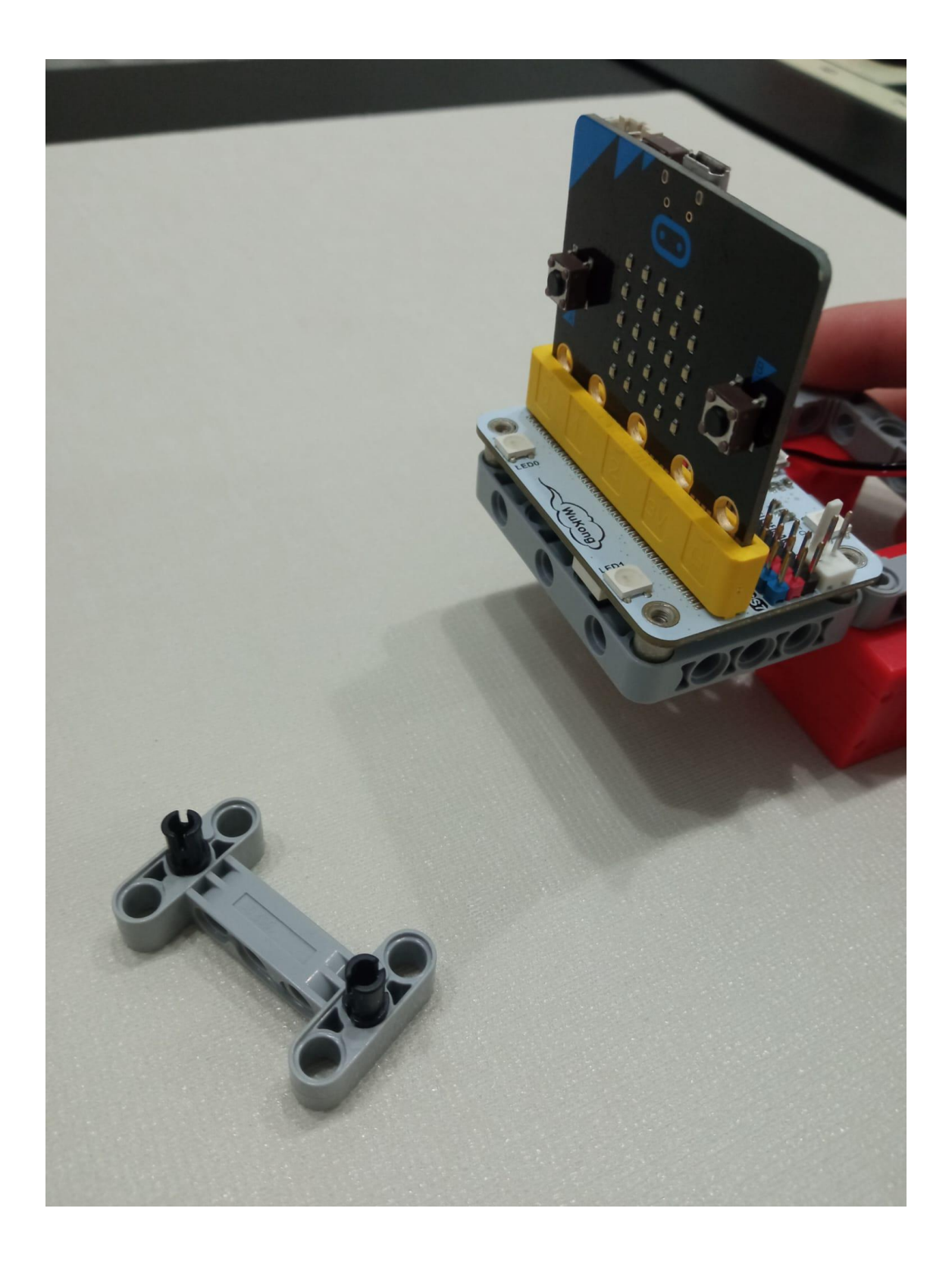

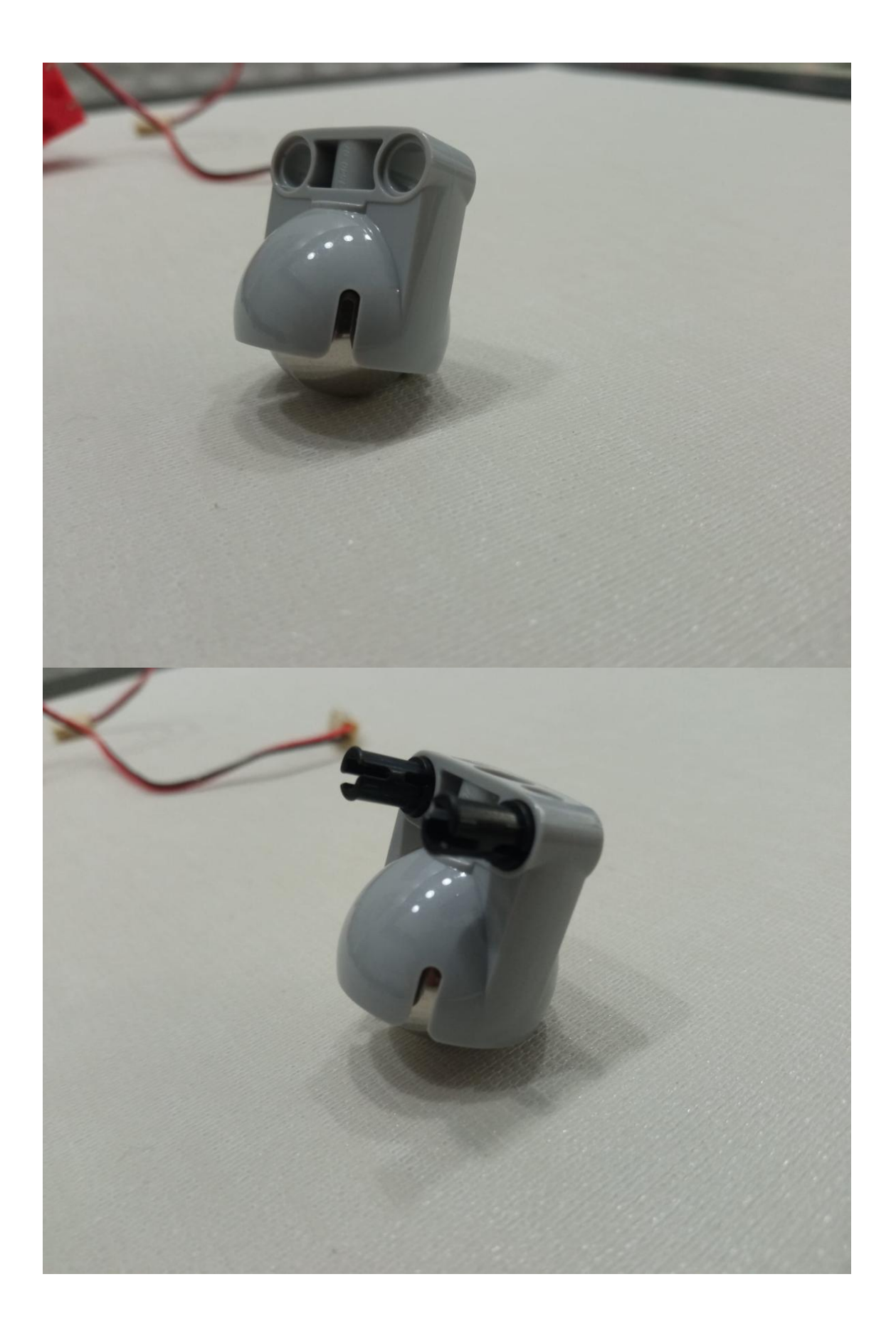

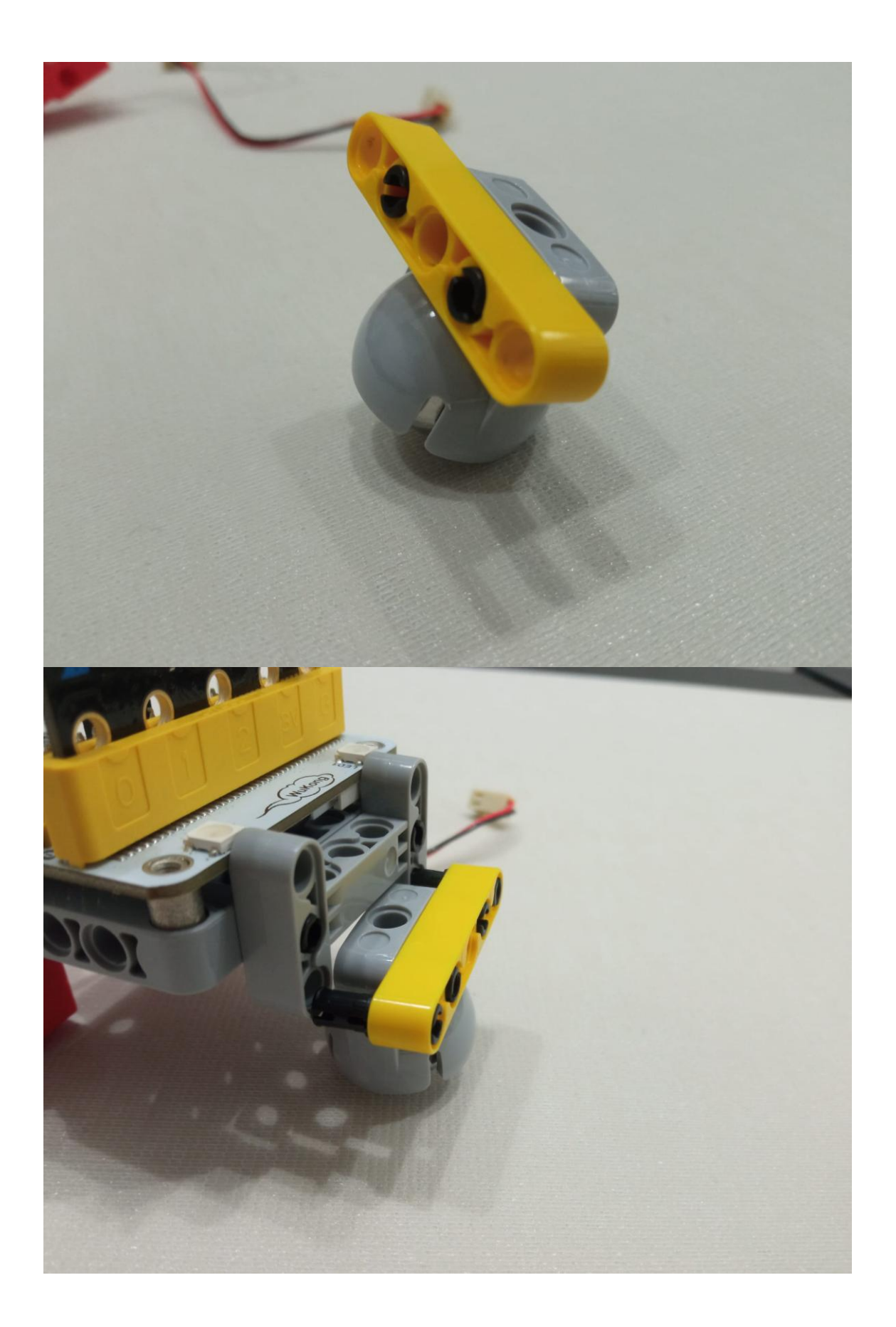

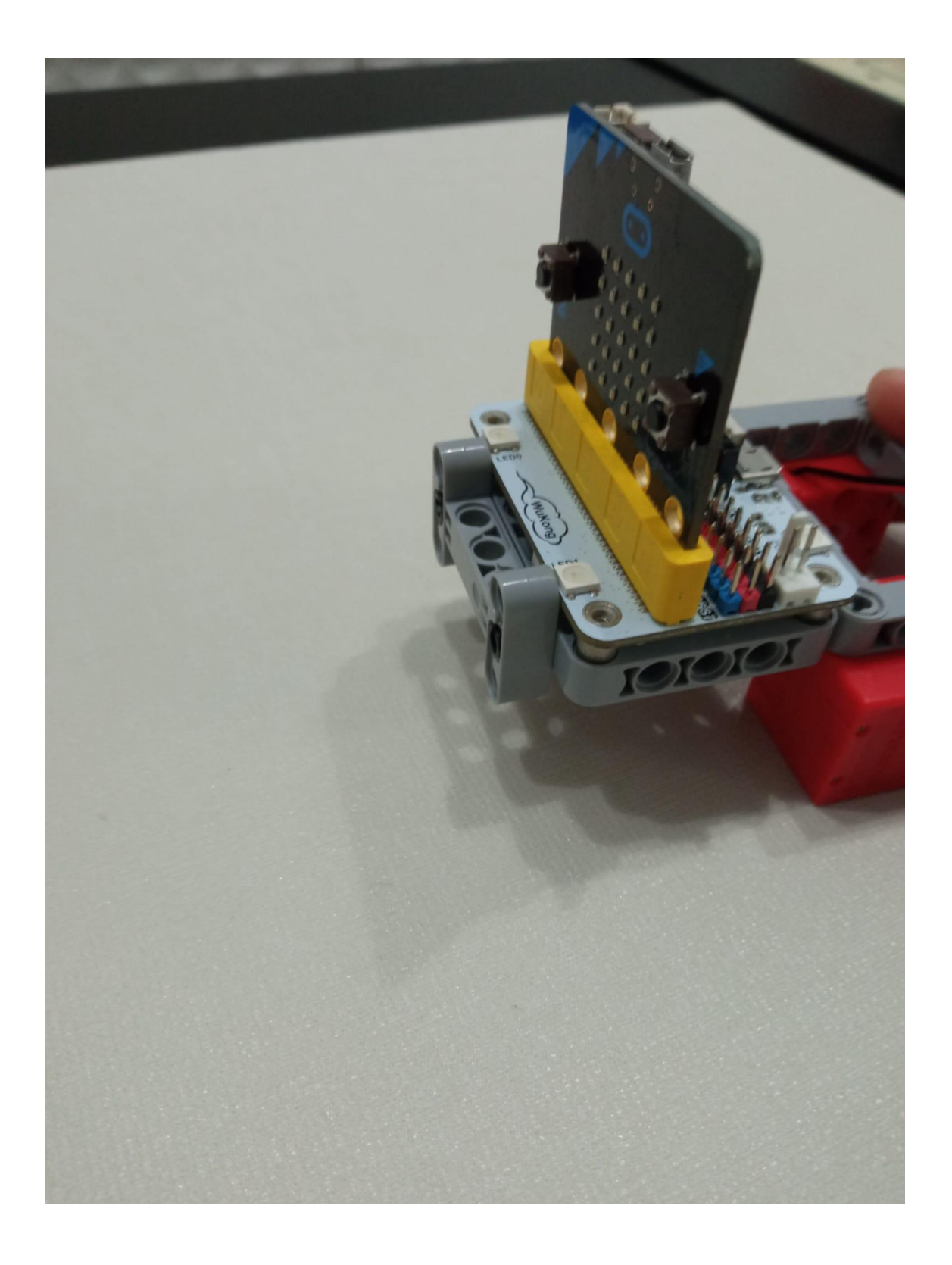

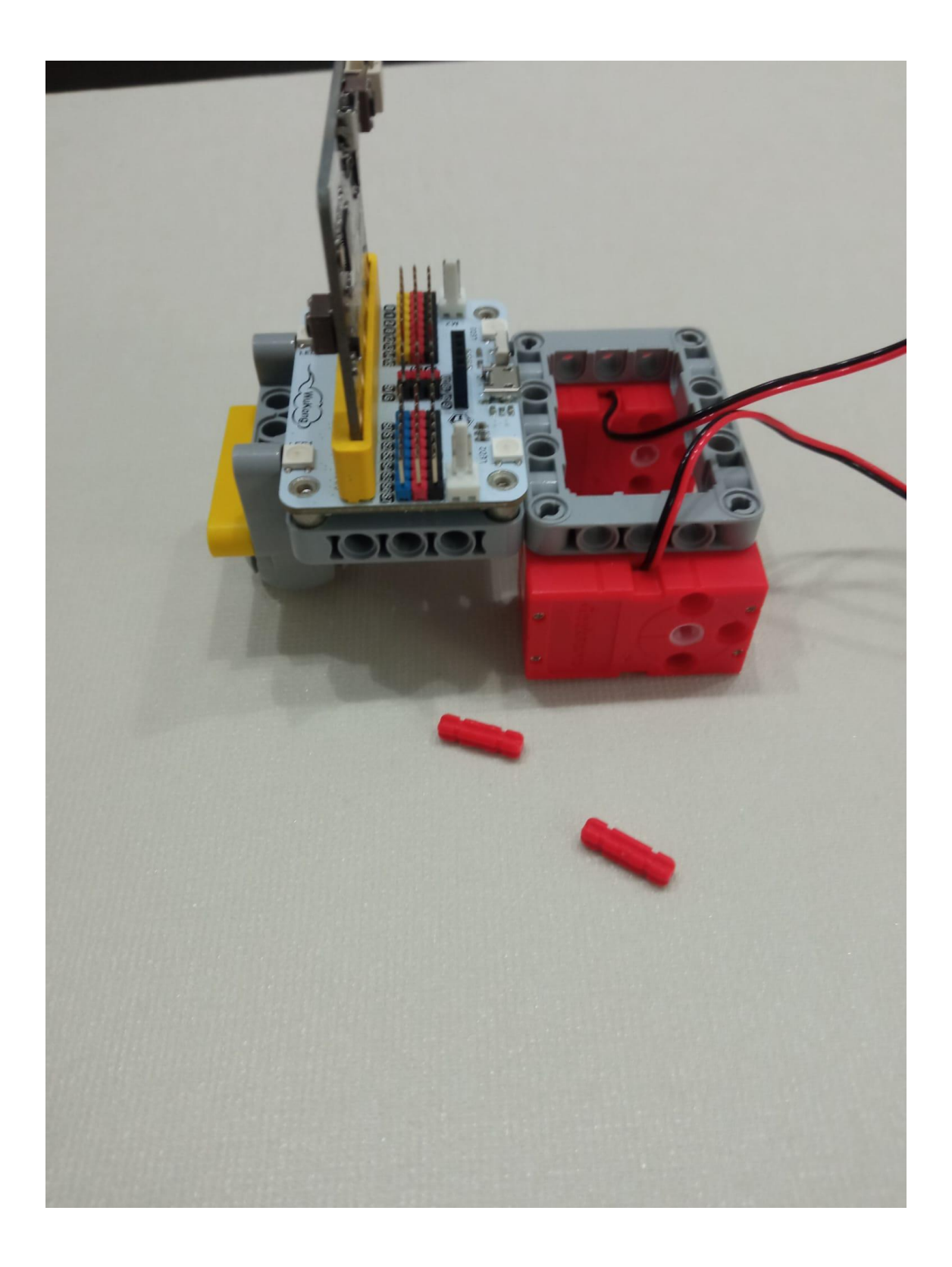

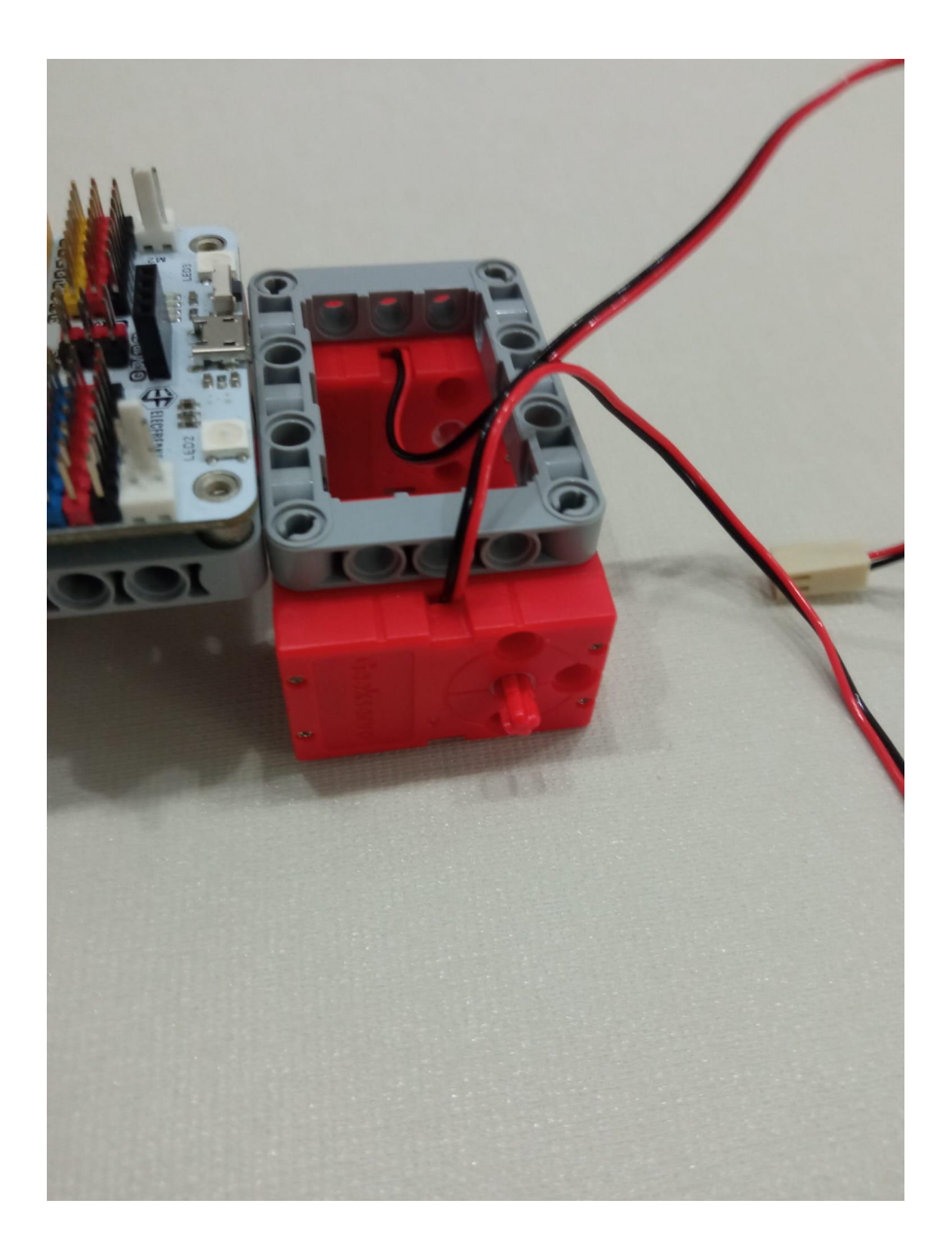

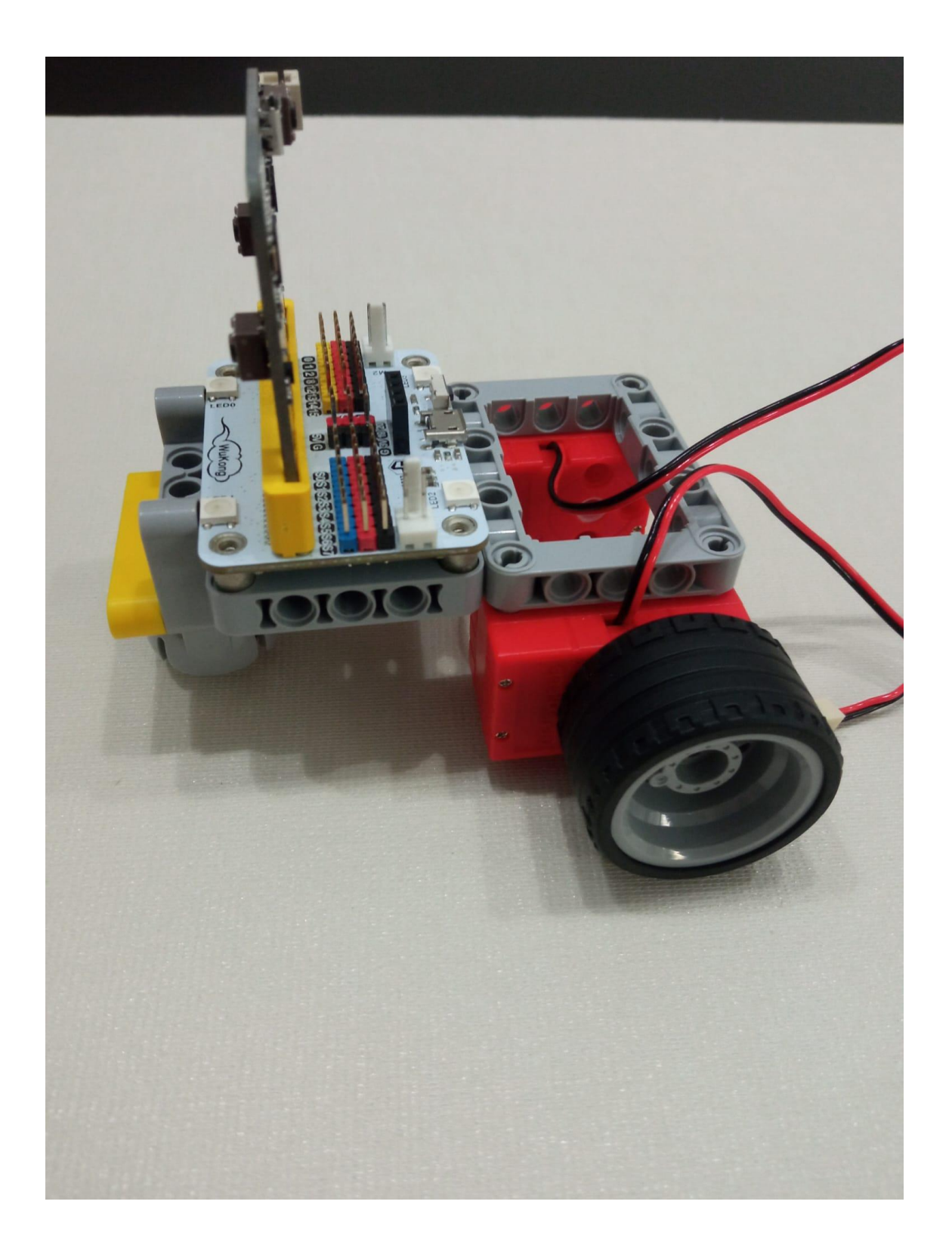

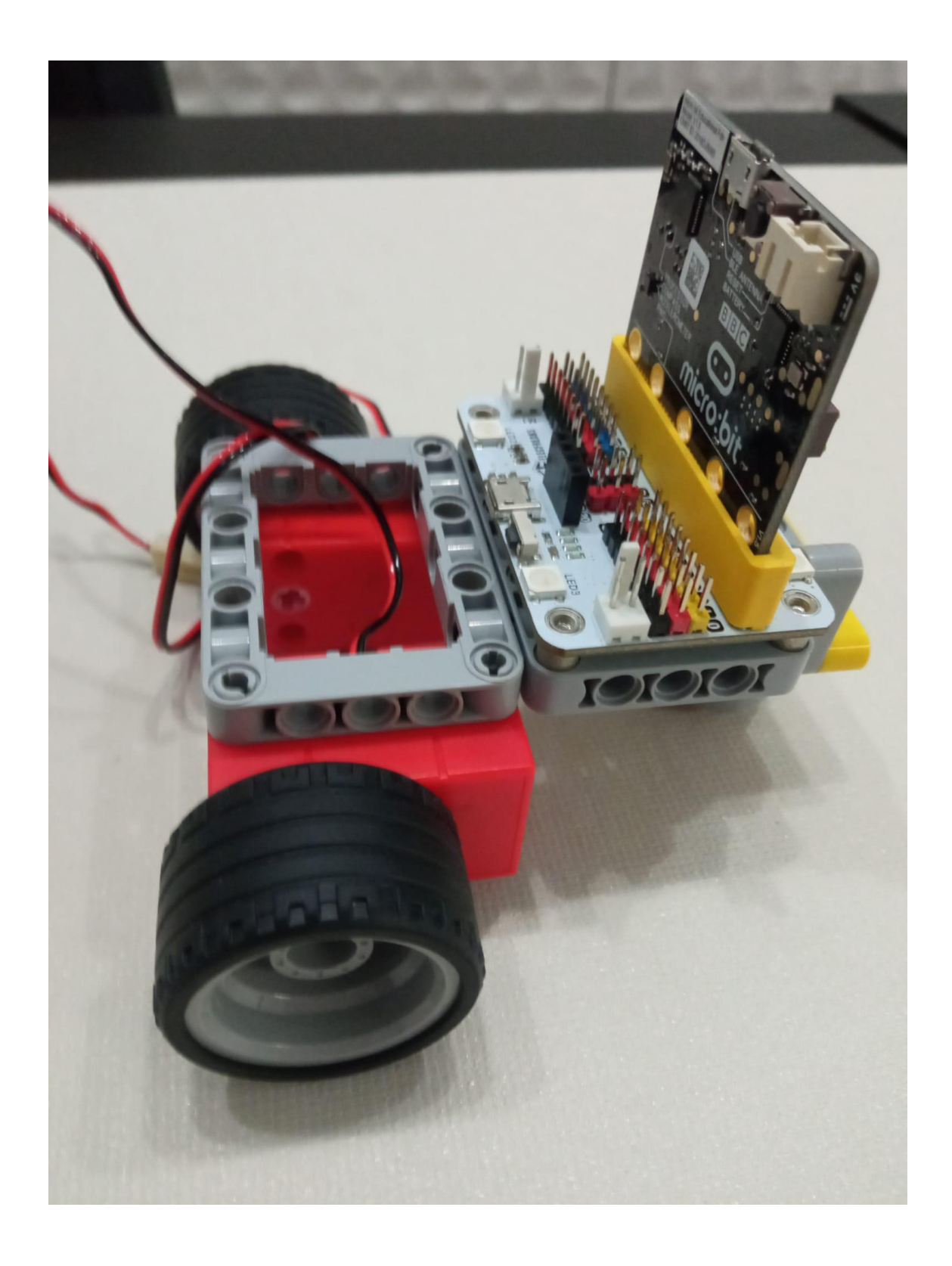

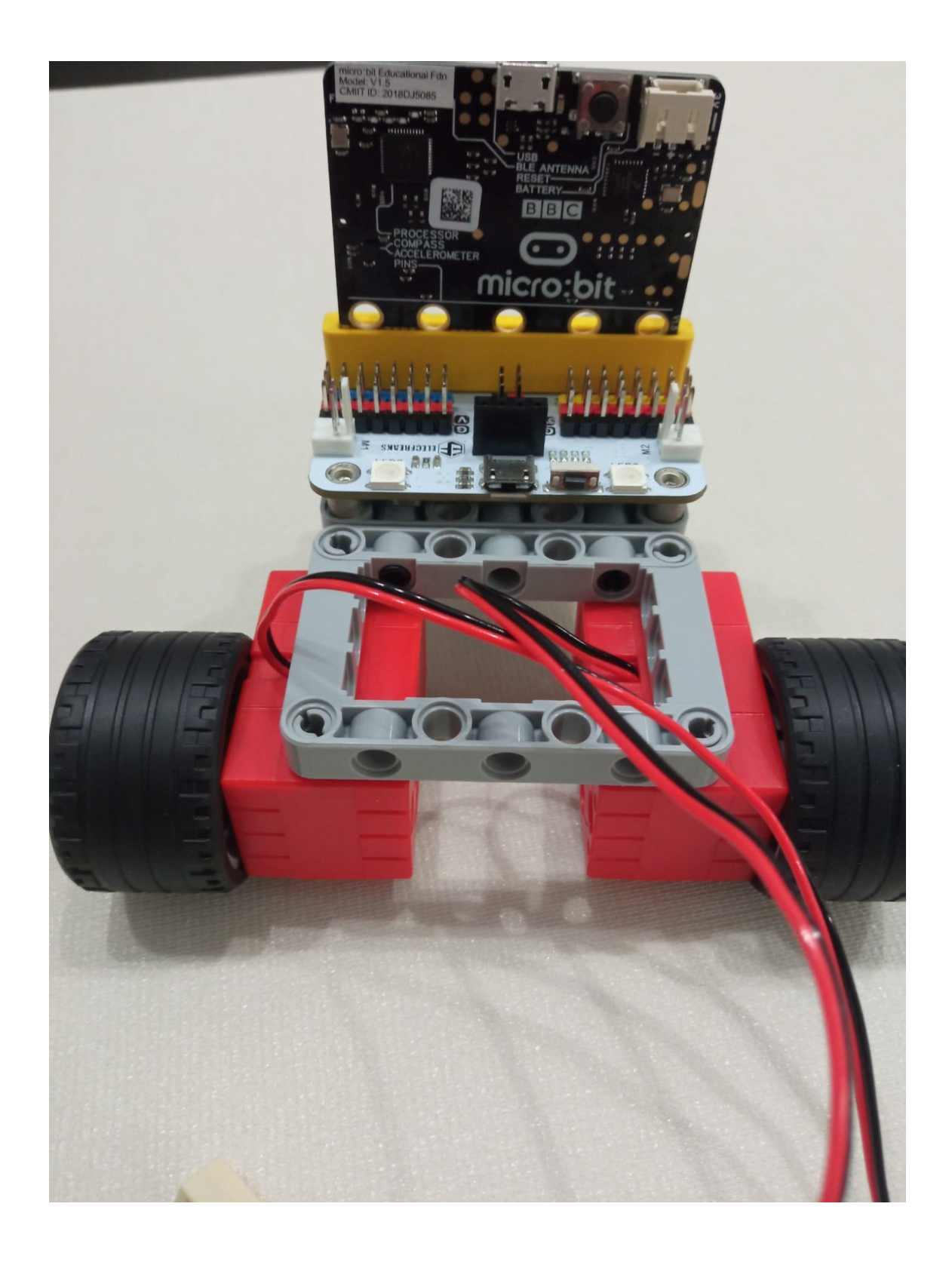

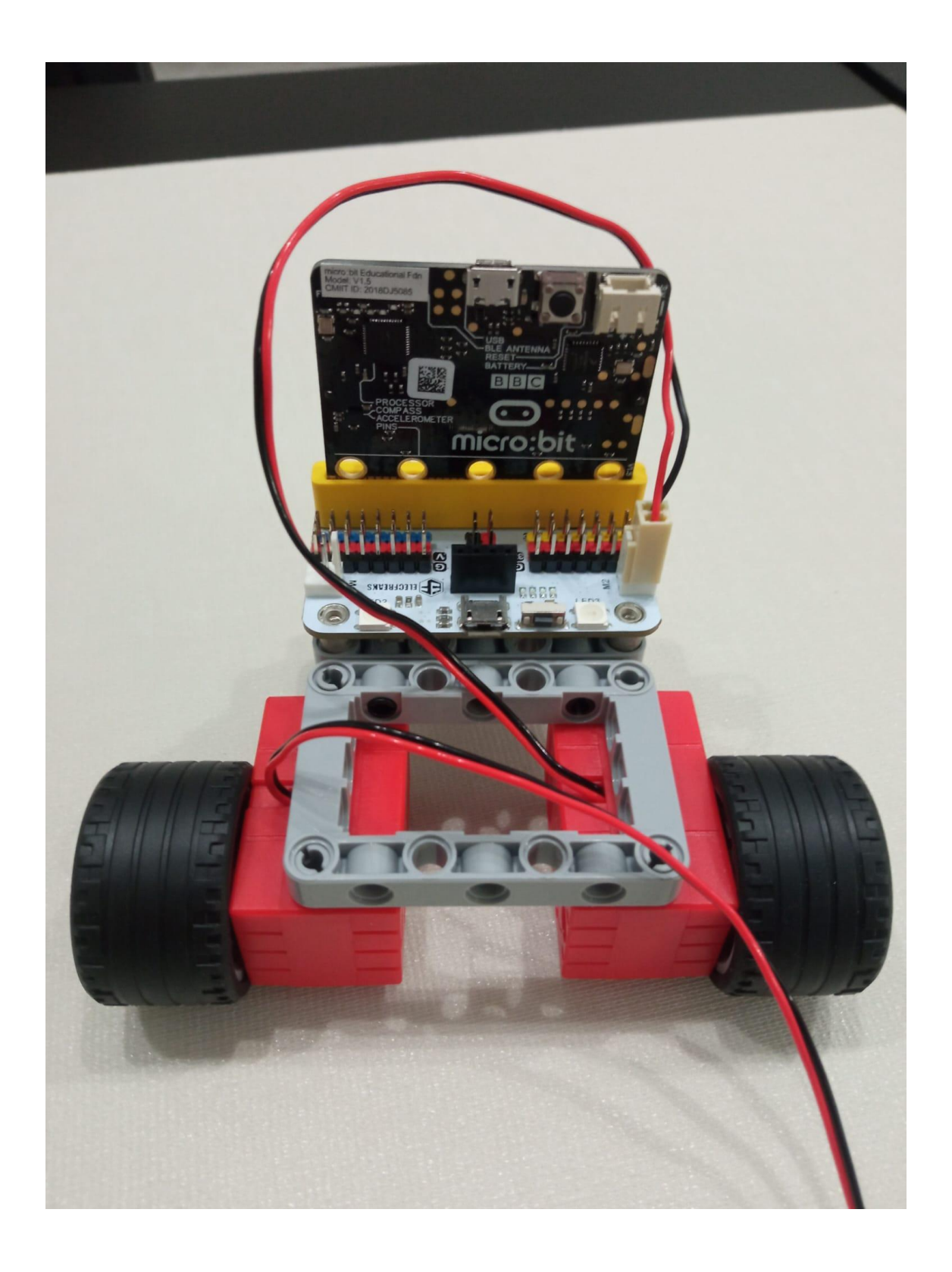

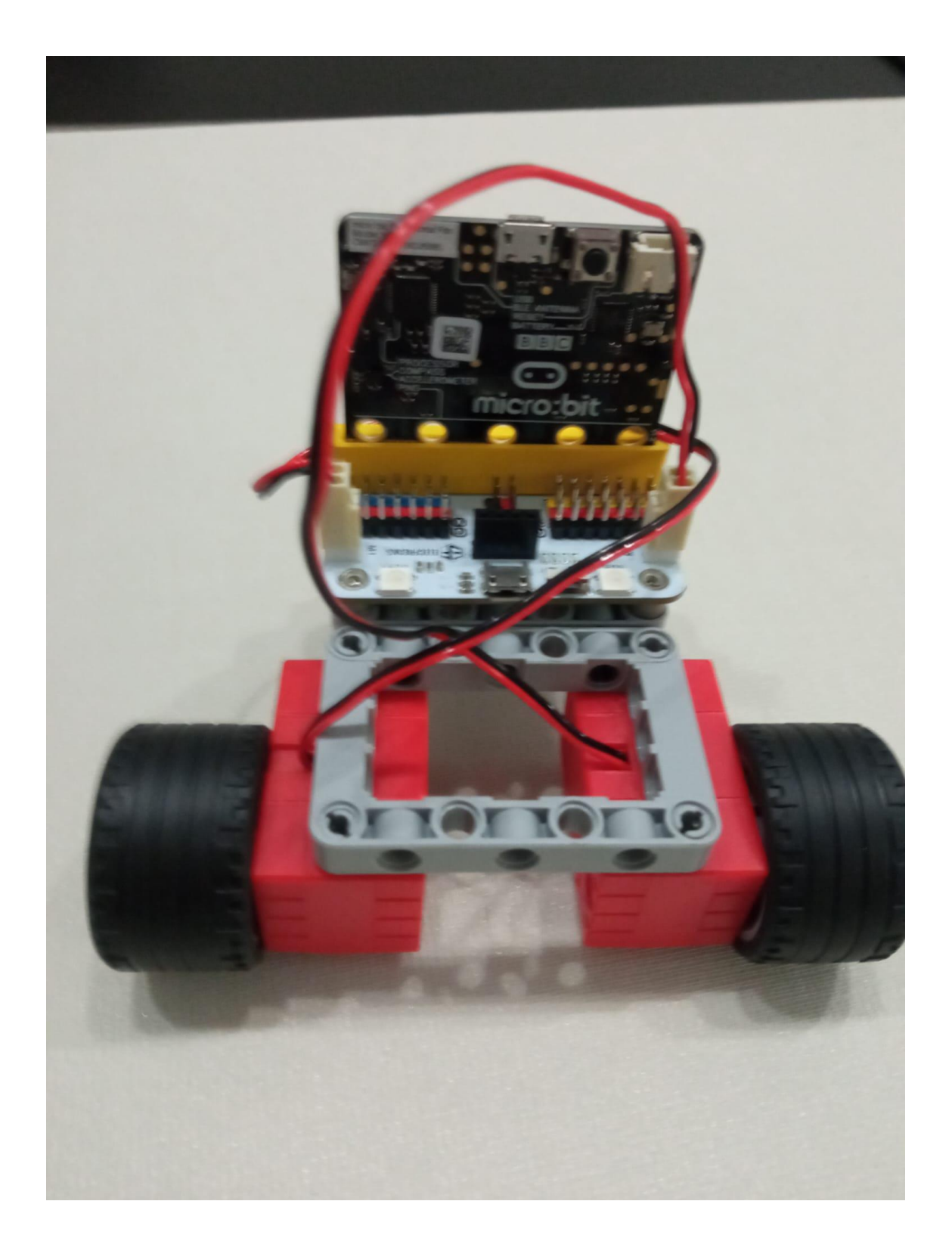

|               |               |               |                                                                                                    |      |     |                                                                                                    |   |               | 0                                                       |
|---------------|---------------|---------------|----------------------------------------------------------------------------------------------------|------|-----|----------------------------------------------------------------------------------------------------|---|---------------|---------------------------------------------------------|
| $\pm$         | $\rightarrow$ | $\frac{1}{2}$ | $+$ $+$                                                                                                    |      |     | $+ +$                                                                                                    |   | $-+$          | <b><math>\equiv</math></b> Configuraciones del Proyecto |
| $\rightarrow$ | $\sim$ $\sim$ |               |                                                                                                    |      |     | $\frac{1}{2} \left( \frac{1}{2} \right) \left( \frac{1}{2} \right) \left( \frac$ |   | $\rightarrow$ | Extensiones                                             |
| ÷             | $+$           | $\rightarrow$ |                                                                                                    |      | $+$ | $\rightarrow$                                                                                                    | ÷ | $+$           | Extensiones<br>$\odot$ Connect                          |
| $\perp$       | $\rightarrow$ |               | $\frac{1}{2} \left( \begin{array}{ccc} 1 & 0 & 0 \\ 0 & 1 & 0 \\ 0 & 0 & 0 \end{array} \right) = \frac{1}{2} \left( \begin{array}{ccc} 1 & 0 & 0 \\ 0 & 1 & 0 \\ 0 & 0 & 0 \\ 0 & 0 & 0 \end{array} \right)$ |      |     | $\qquad \qquad + \qquad \qquad +$                                                                                                    |   | $ +$          | Imprimir<br>8                                           |
| ÷             |               | $\rightarrow$ | $-+$                                                                                                    | $-+$ | $+$ |                                                                                                    |   | $\rightarrow$ | Eliminar proyecto                                       |
|               |               |               |                                                                                                    |      |     |                                                                                                    |   |               |                                                         |

EXTENSIONES: escribe WUKONG

Puedes hacer este programa y luego mejorarlo.

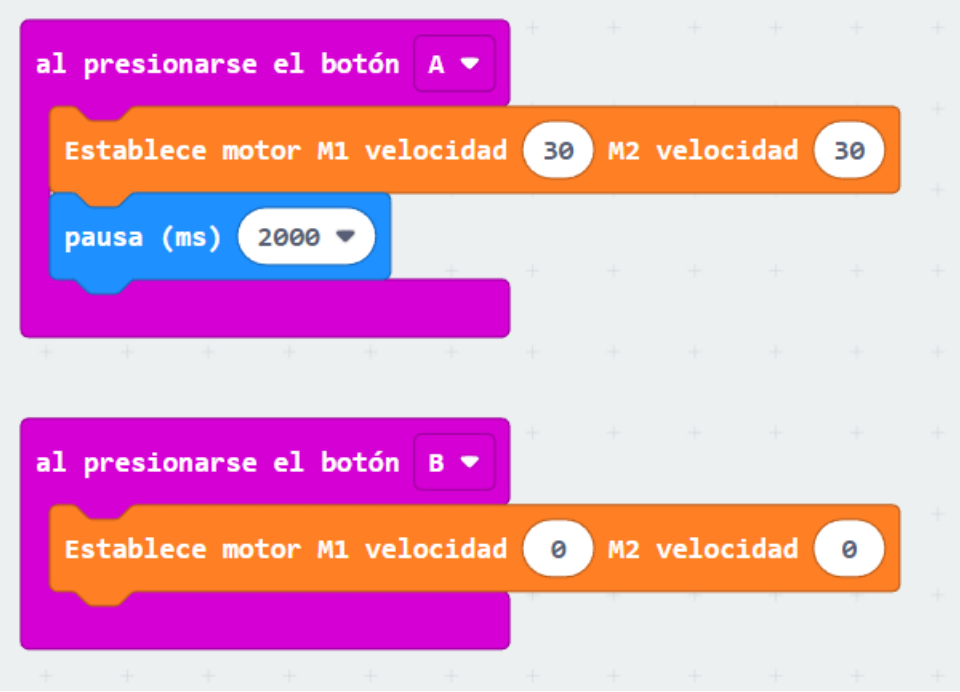